## PHPProtect

Das Programm ist zum verschlüsseln von PHP Dateien. Dies ist gerade dann wichtig, wenn Sie Ihre Scripte mit einem Lizenzserver schützen. So können ihre Kunden die Lizenzabfrage nicht einfach aus Ihren Scripten entfernen.

Die Bedienung des Programms ist ganz einfach. Auf der Registerkarte Startseite, wählen sie die PHP Datei aus und das Ausgabeverzeichnis.

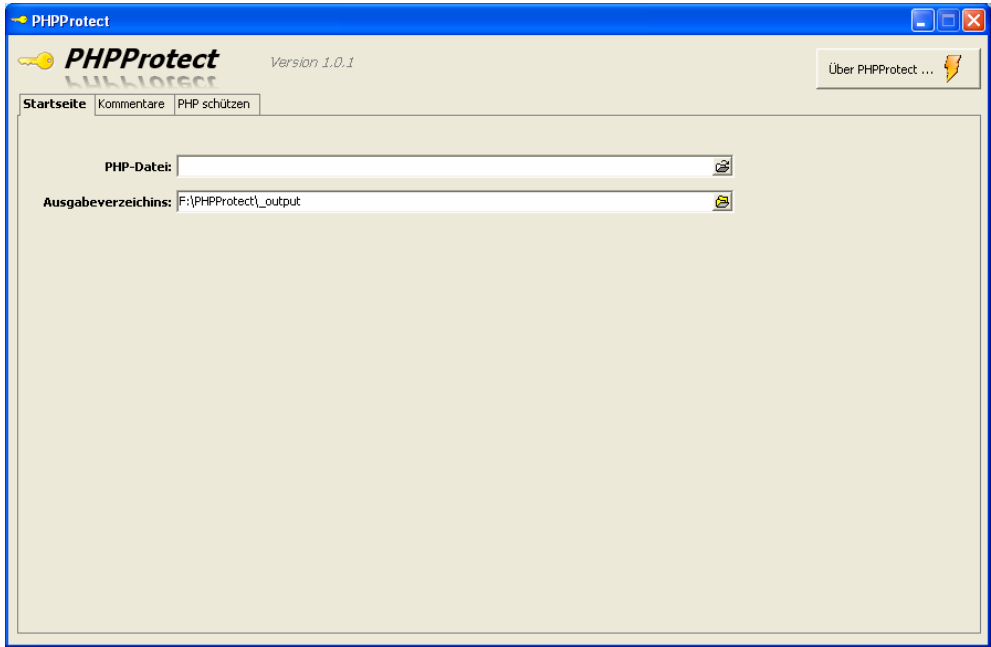

Danach können Sie noch Kommentare für den Header und Footer festlegen und einstellen, ob diese Angezeigt werden sollen.

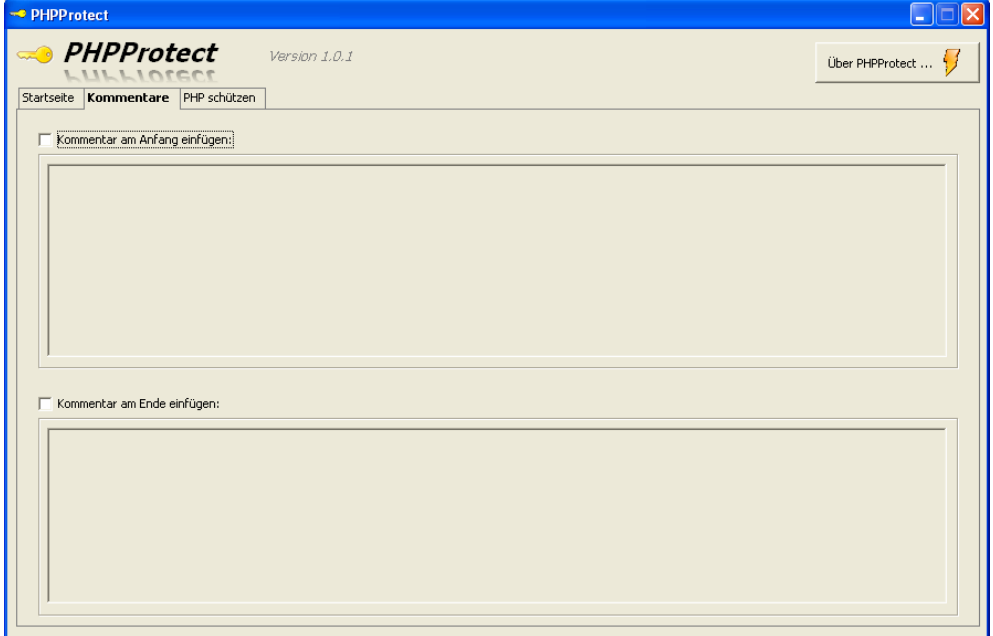

Als letztes auf die Registerkarte PHP schützen gehen und dort einen Klick auf PHP Datei schützen. Die verschlüsselte Datei finden Sie dann im Ausgabeverzeichnis.

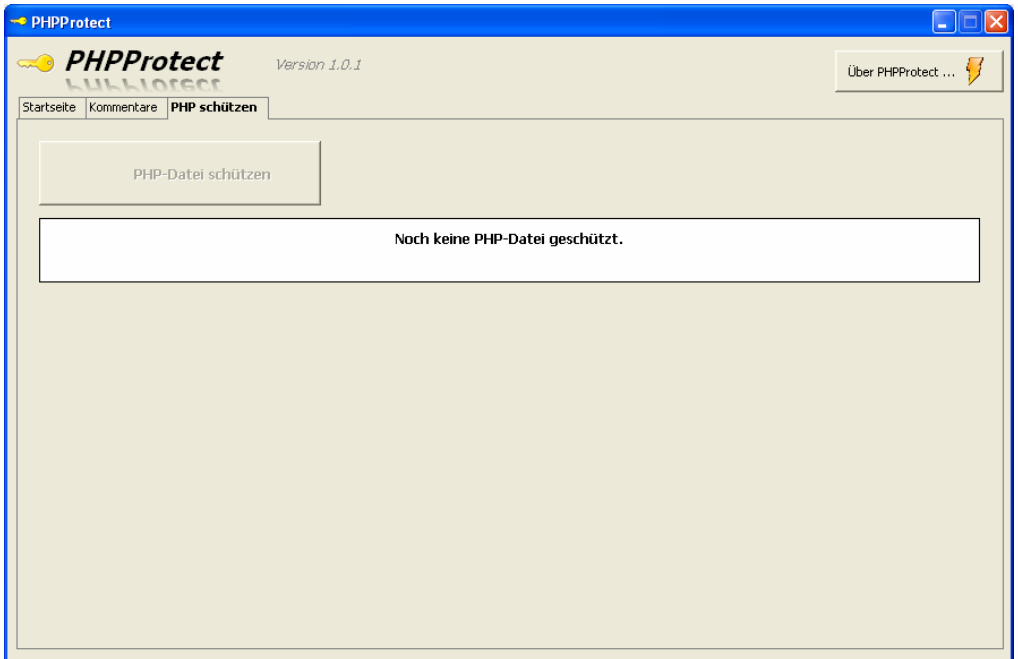

Programm Copyright by HiWeb Wiesbaden www.phpscripte24.de